## **Demandes**

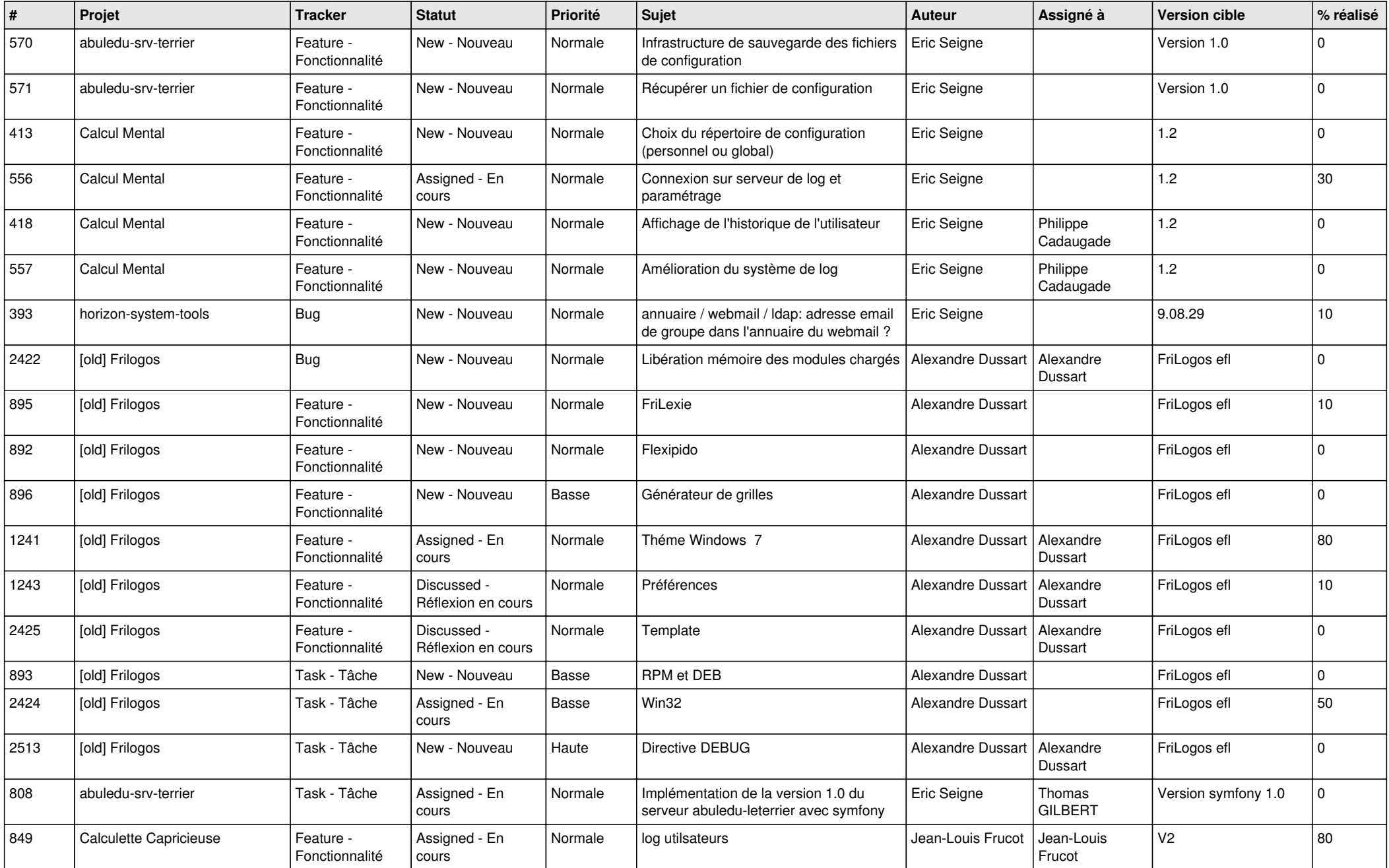

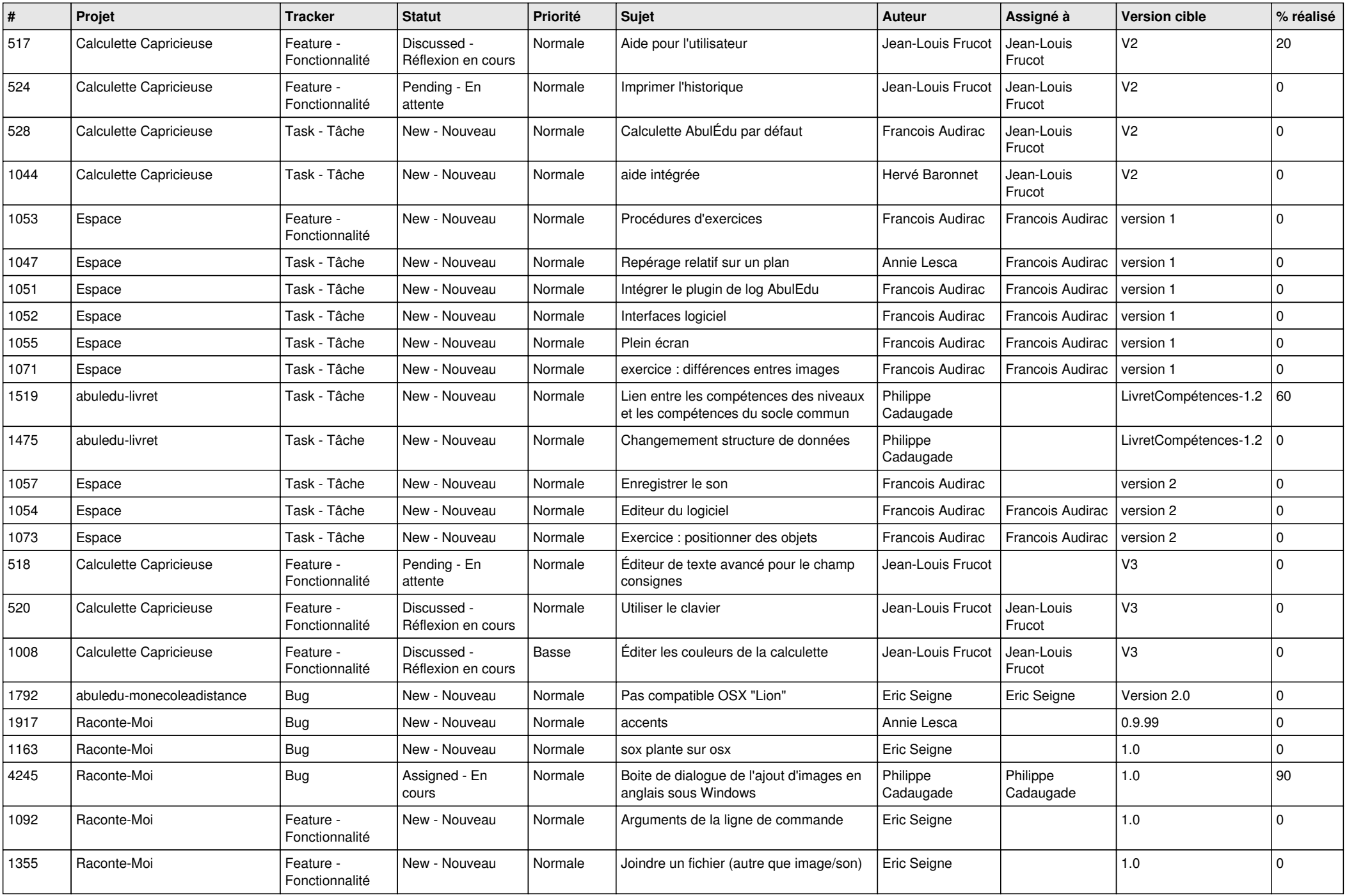

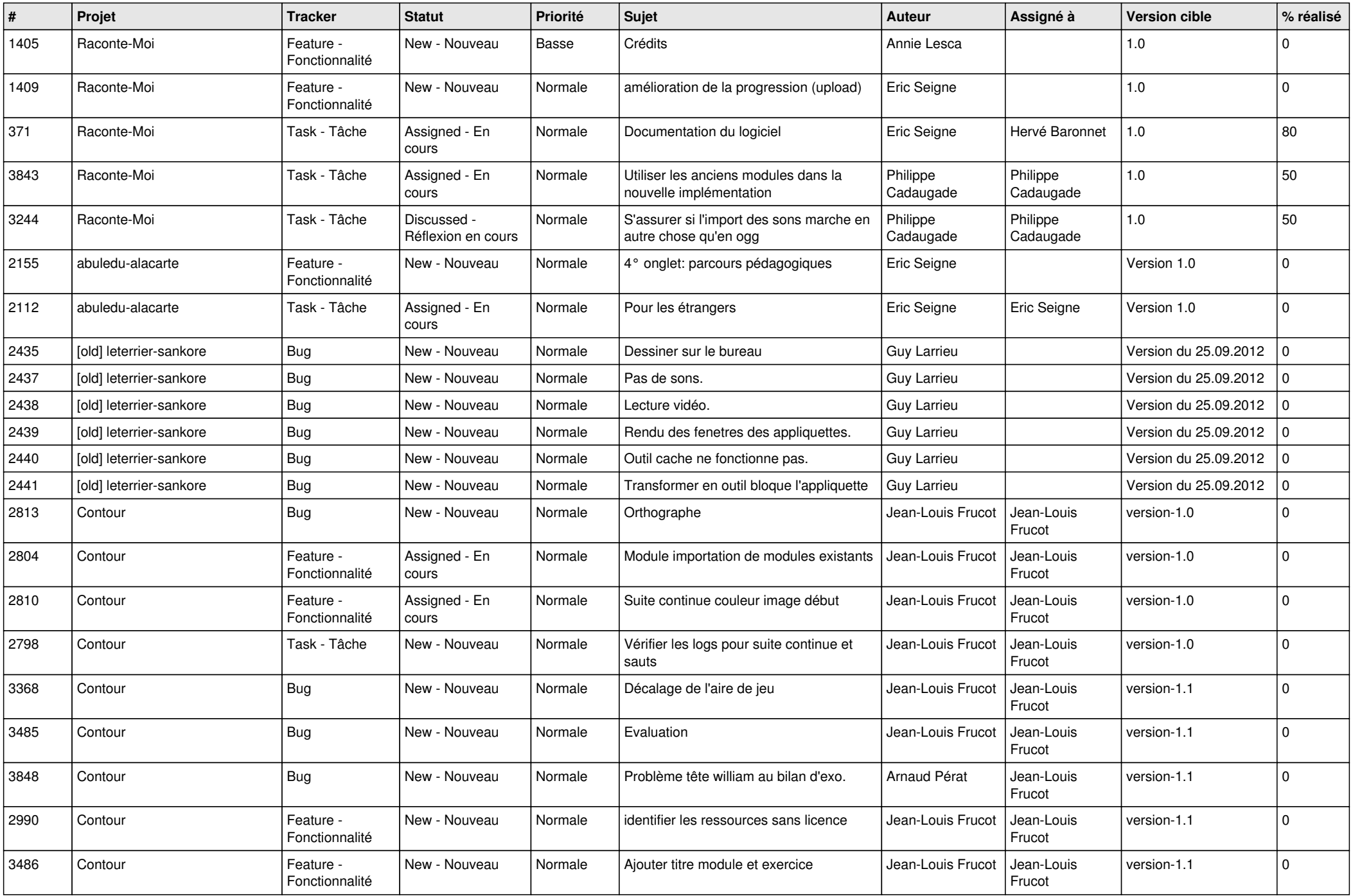

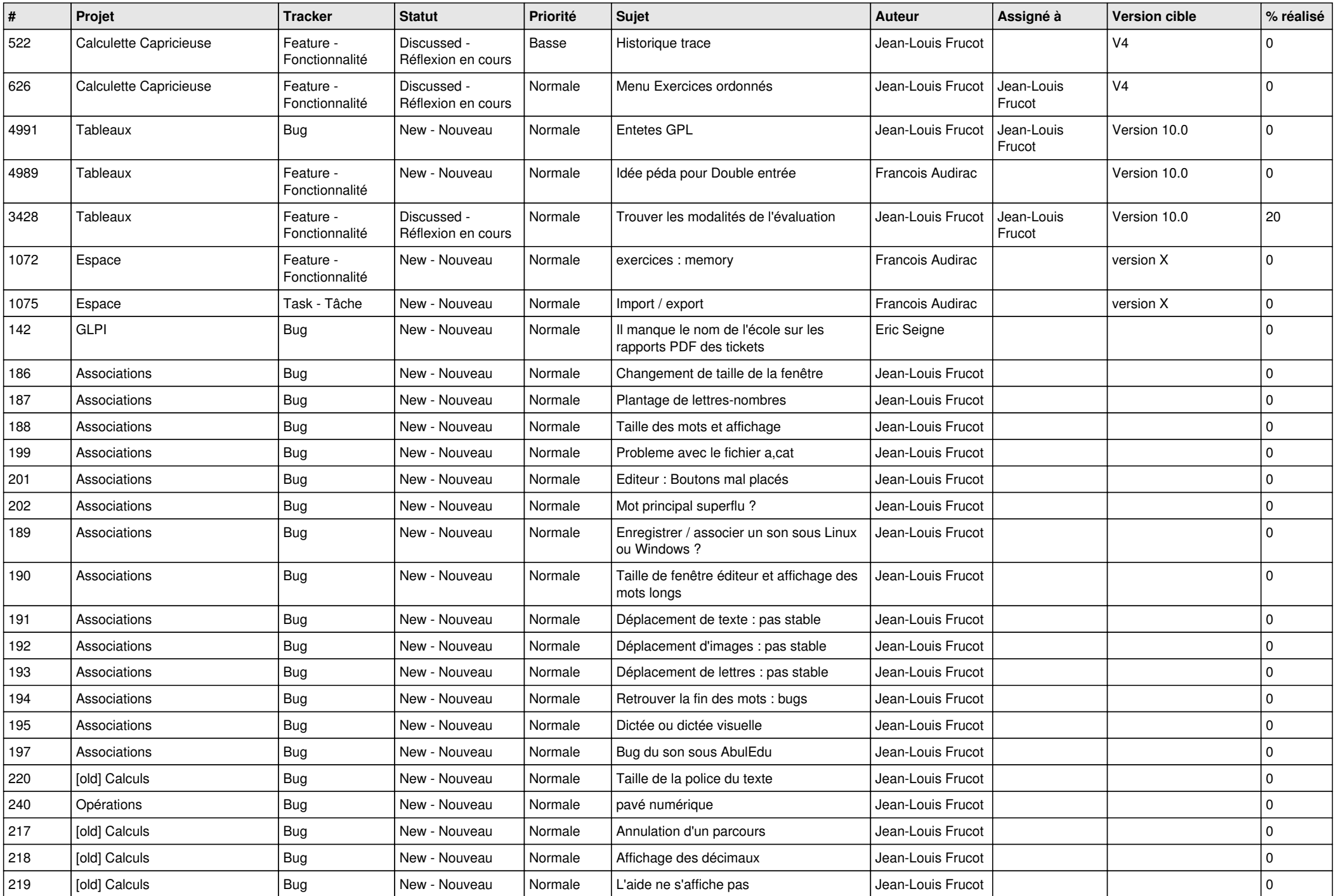

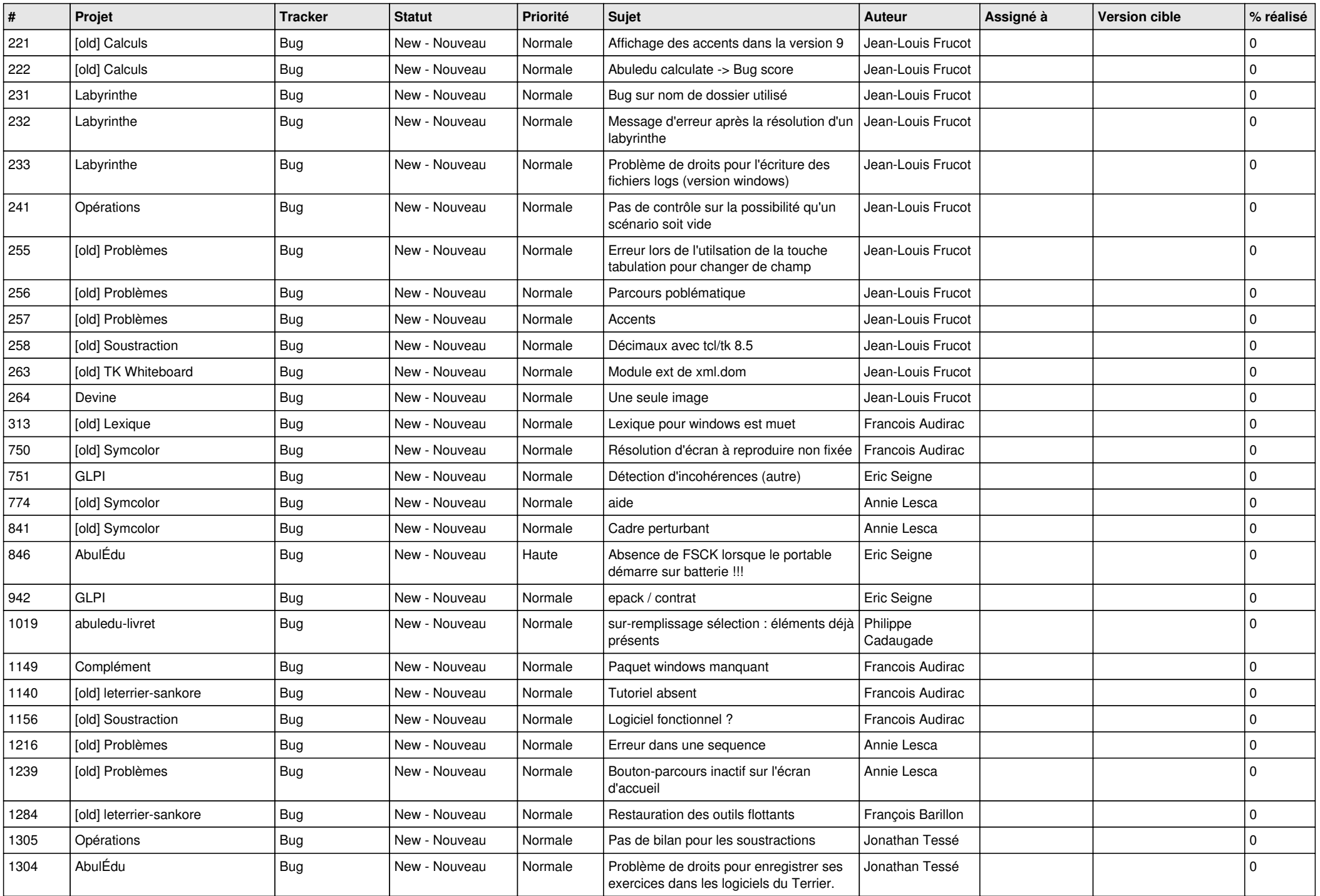

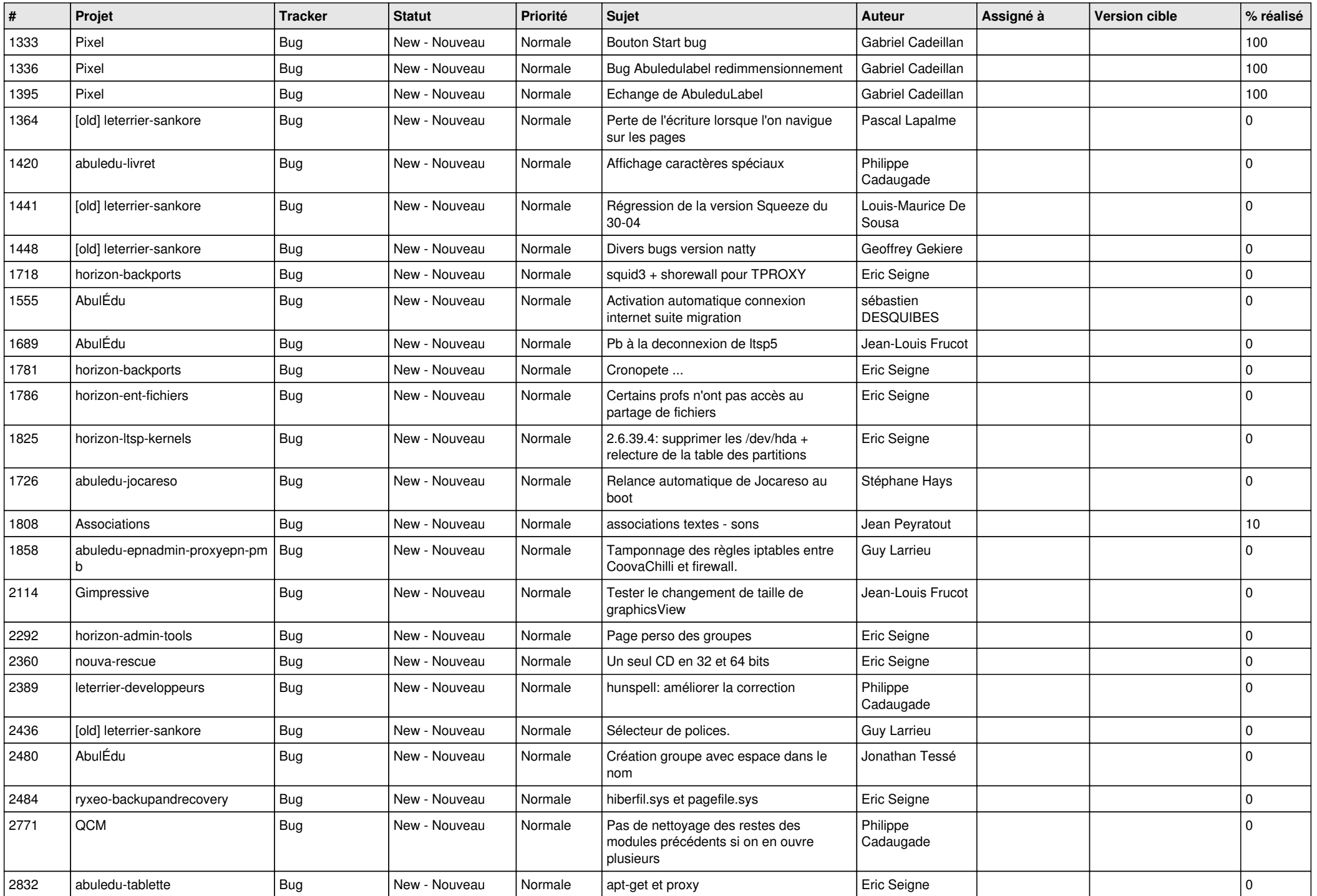

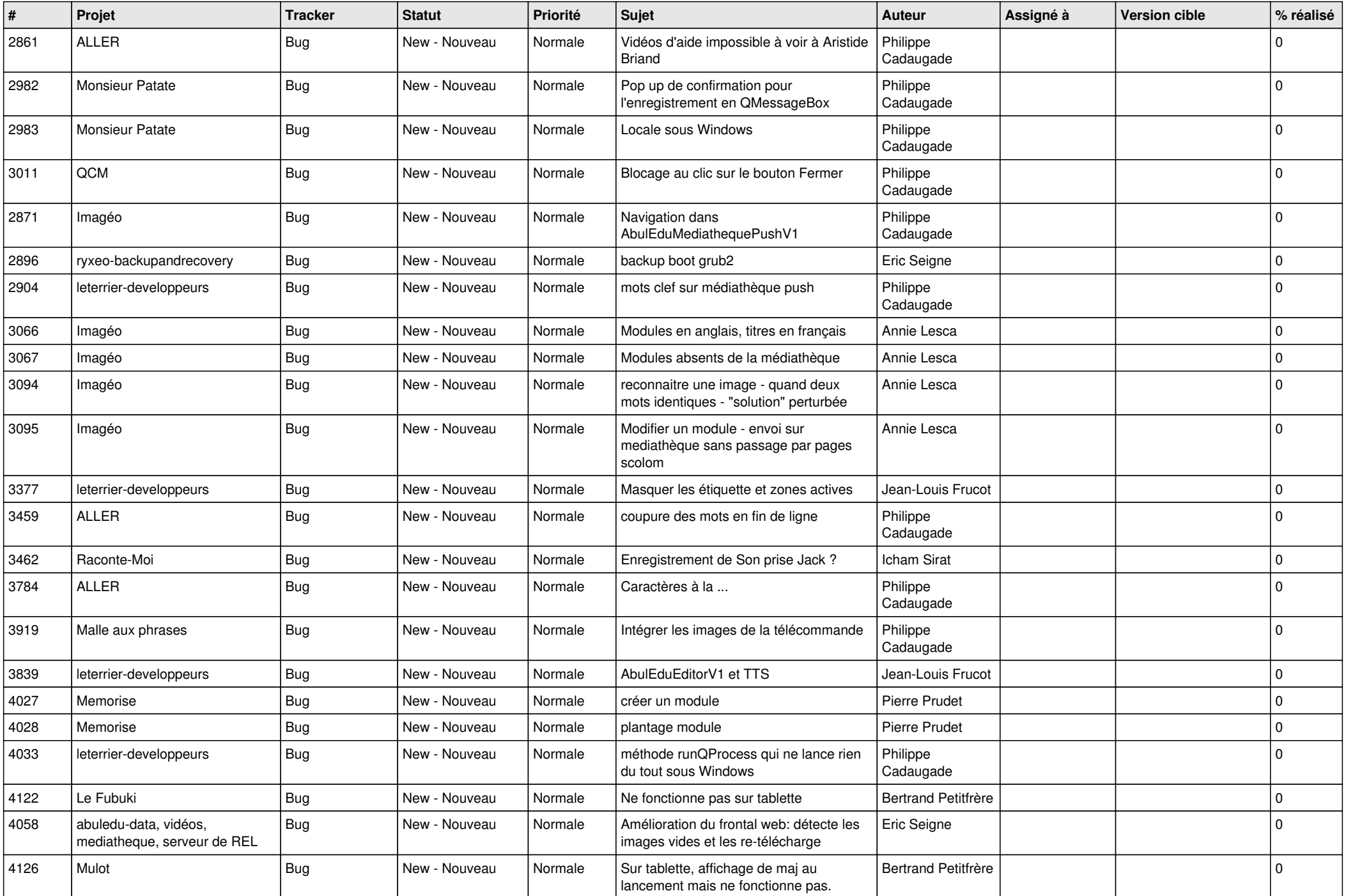

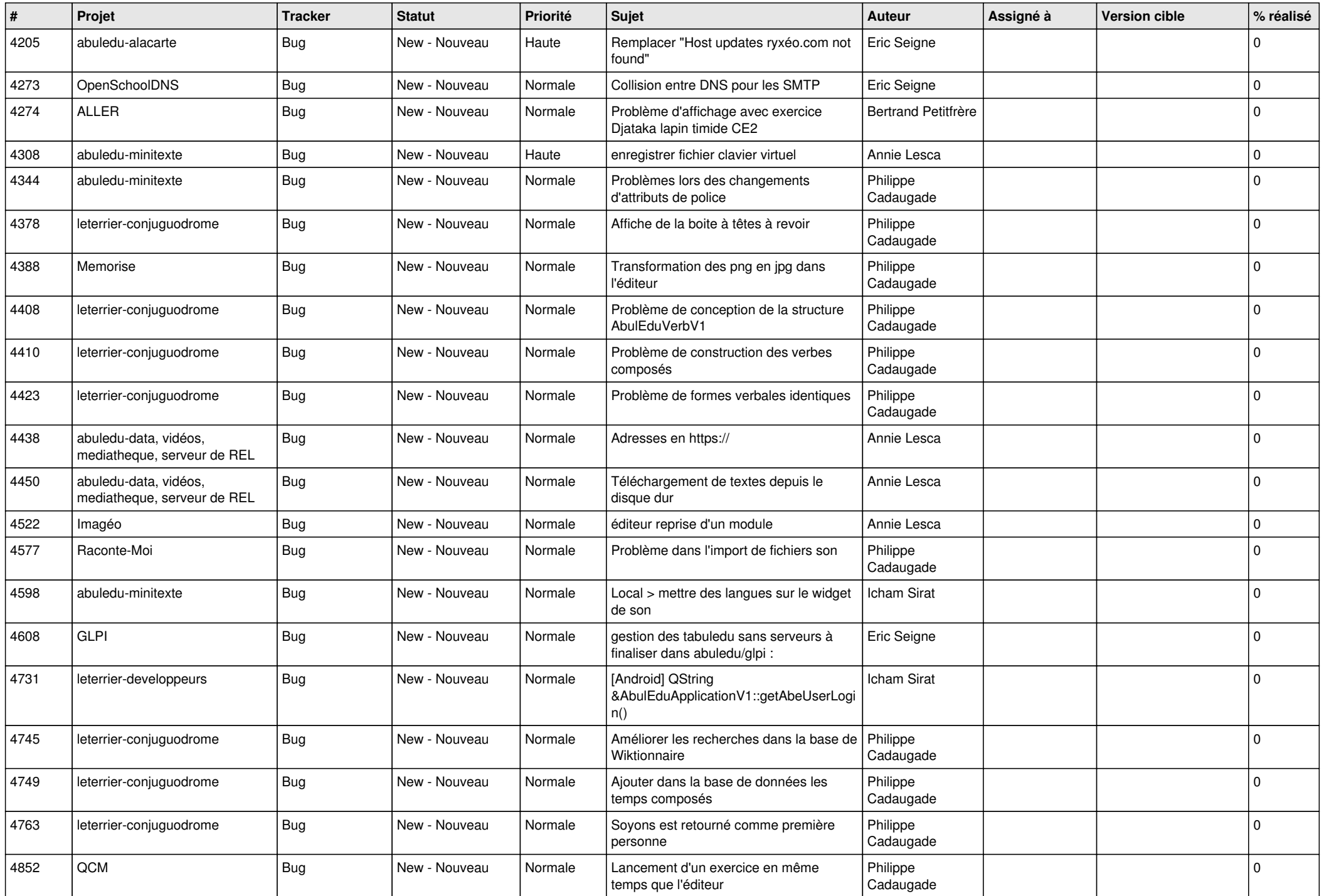

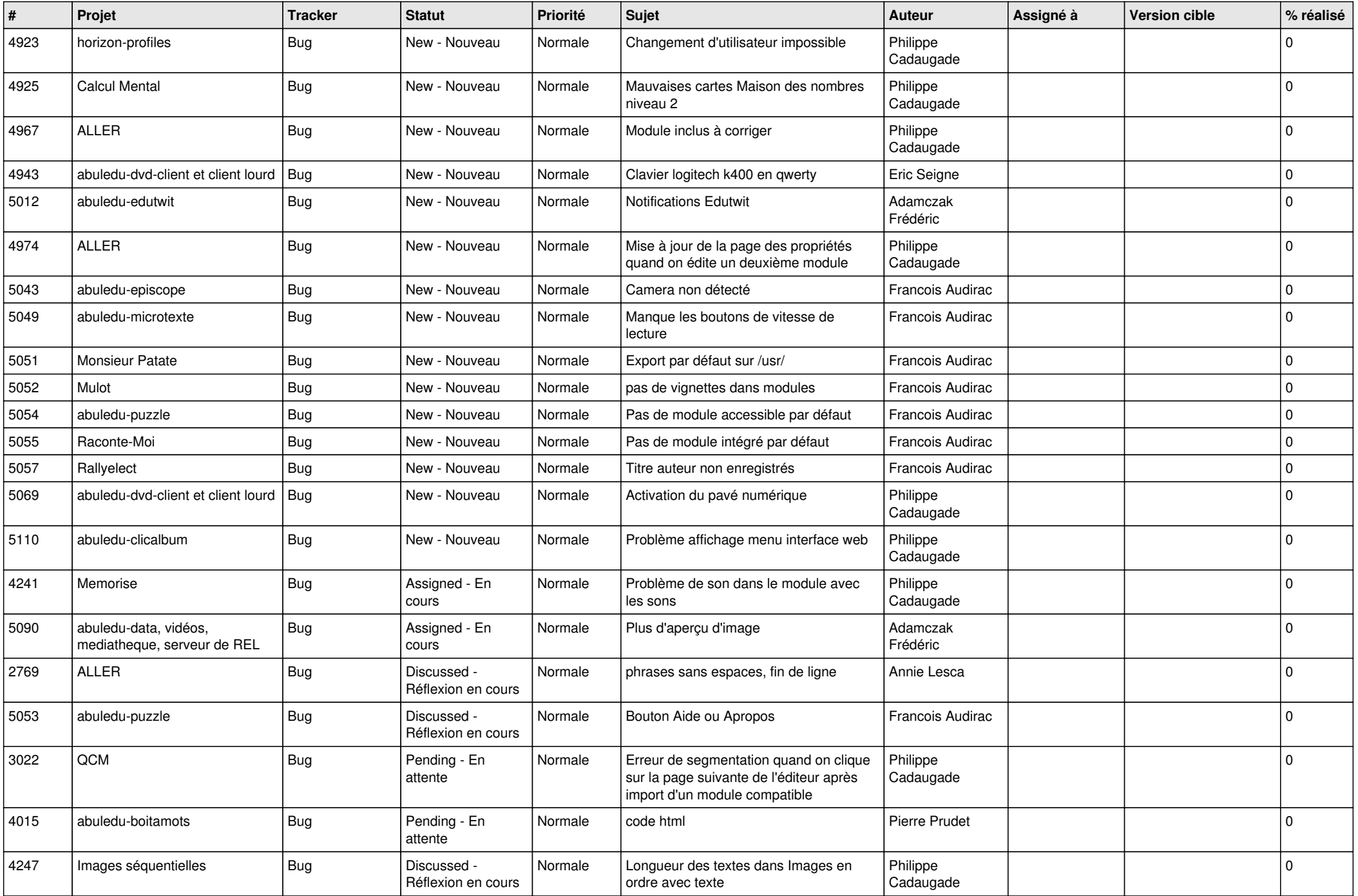

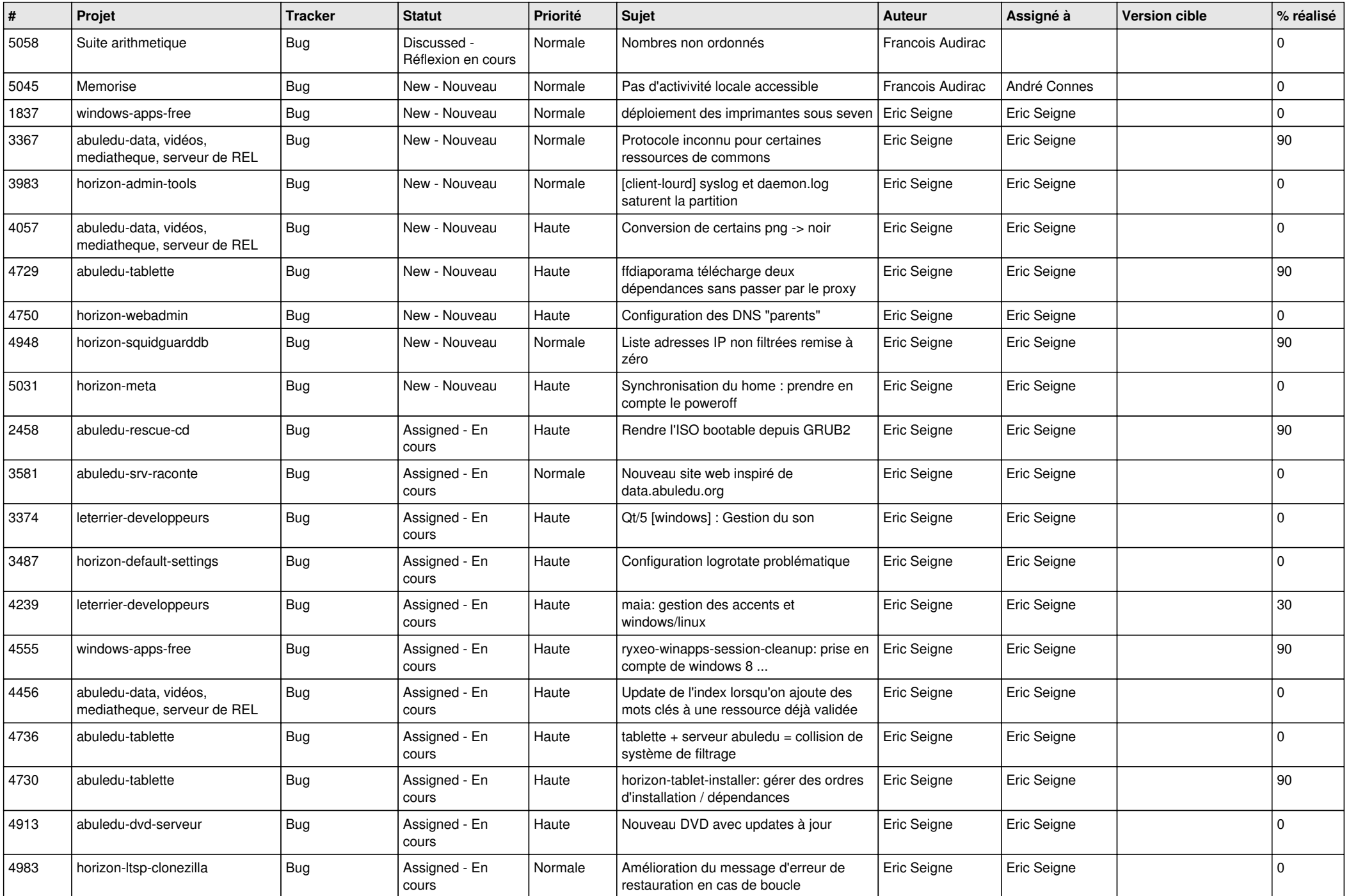

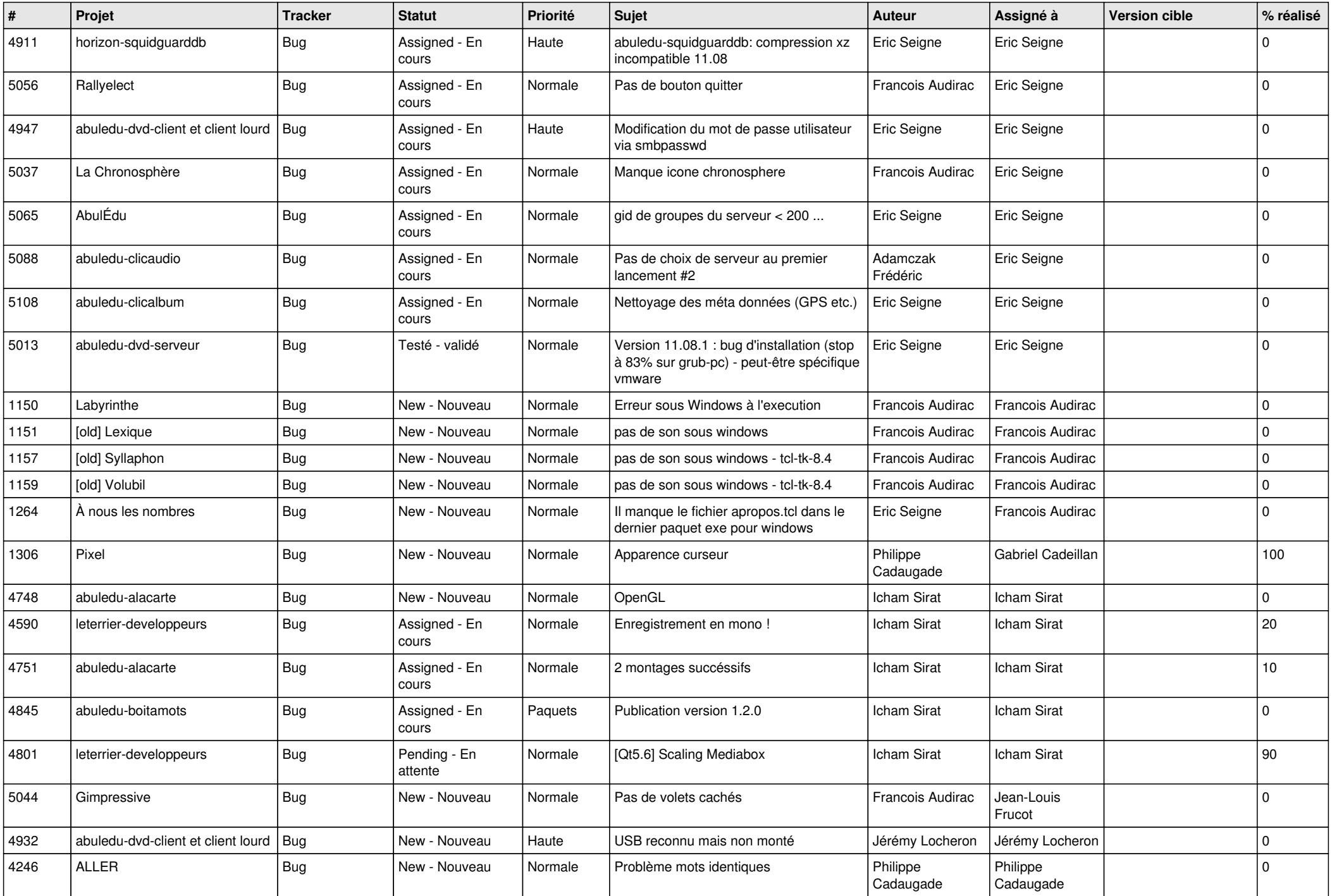

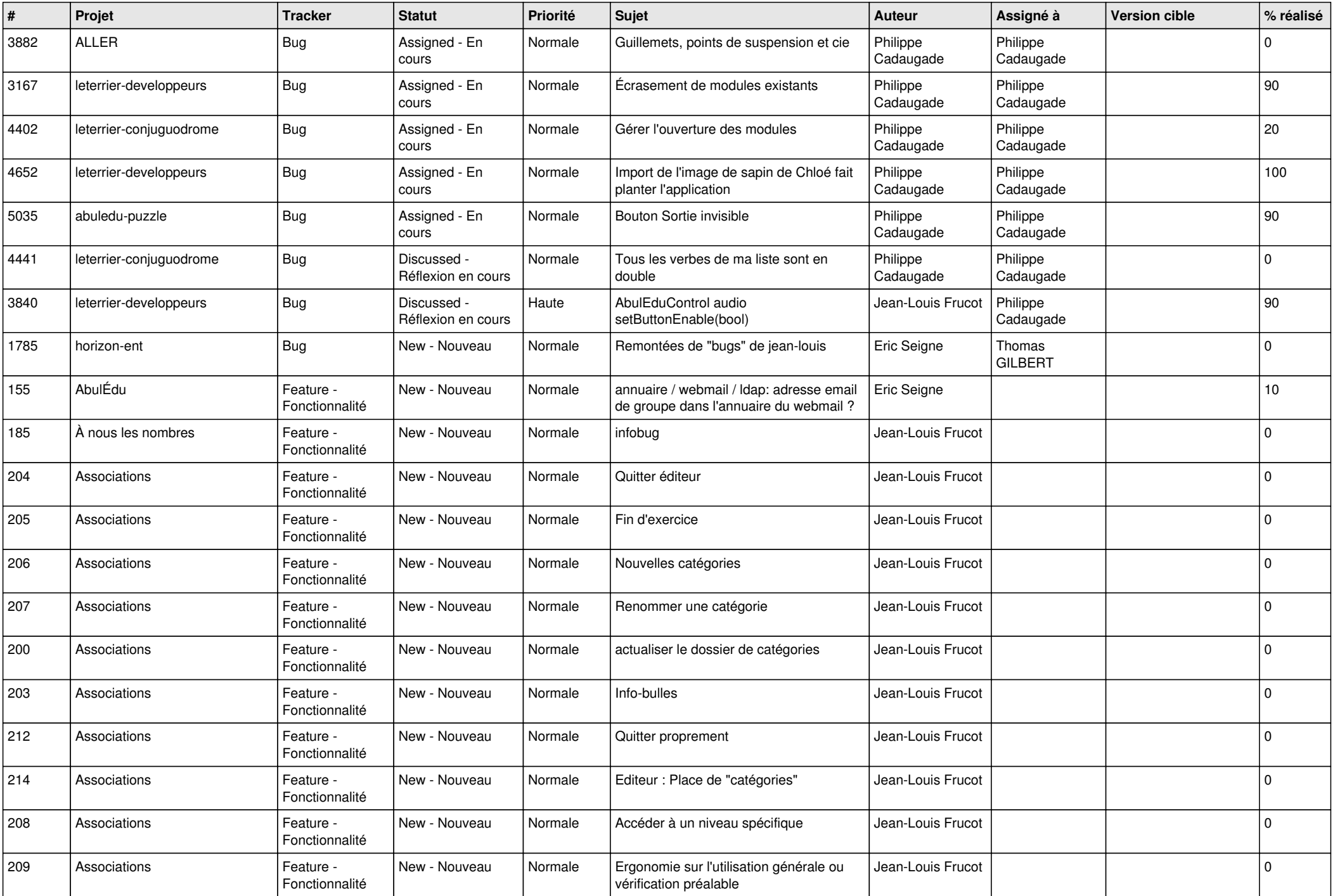

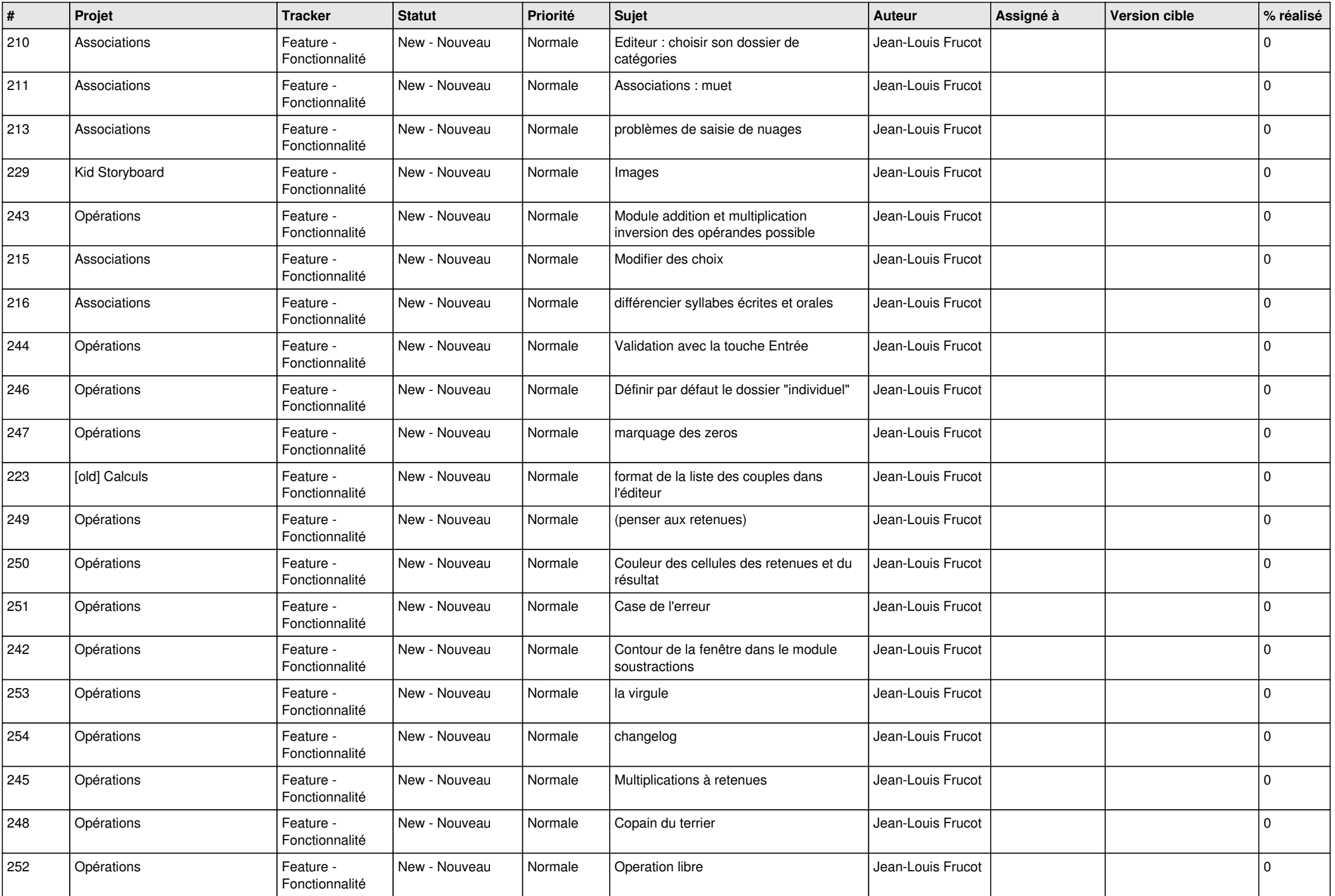

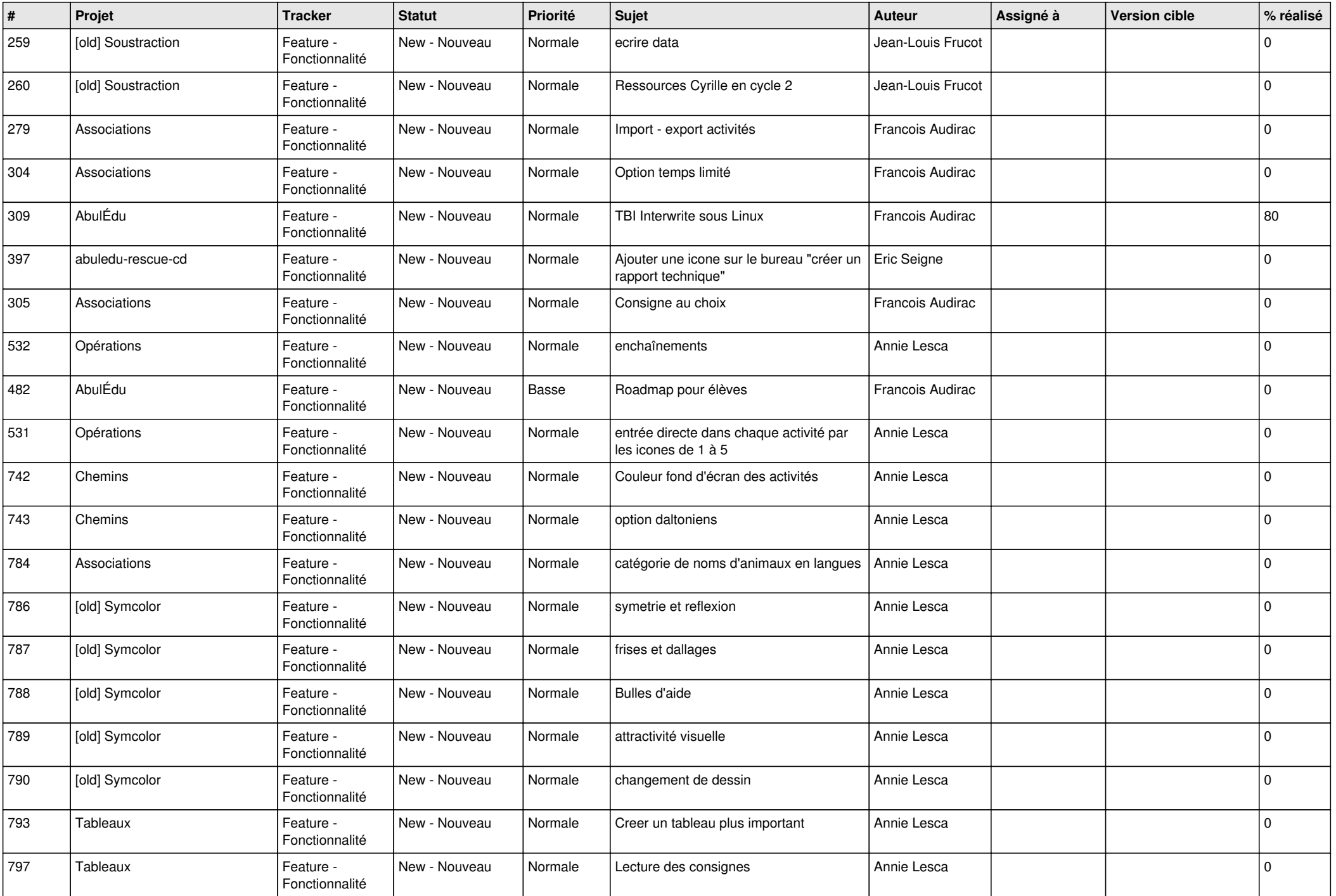

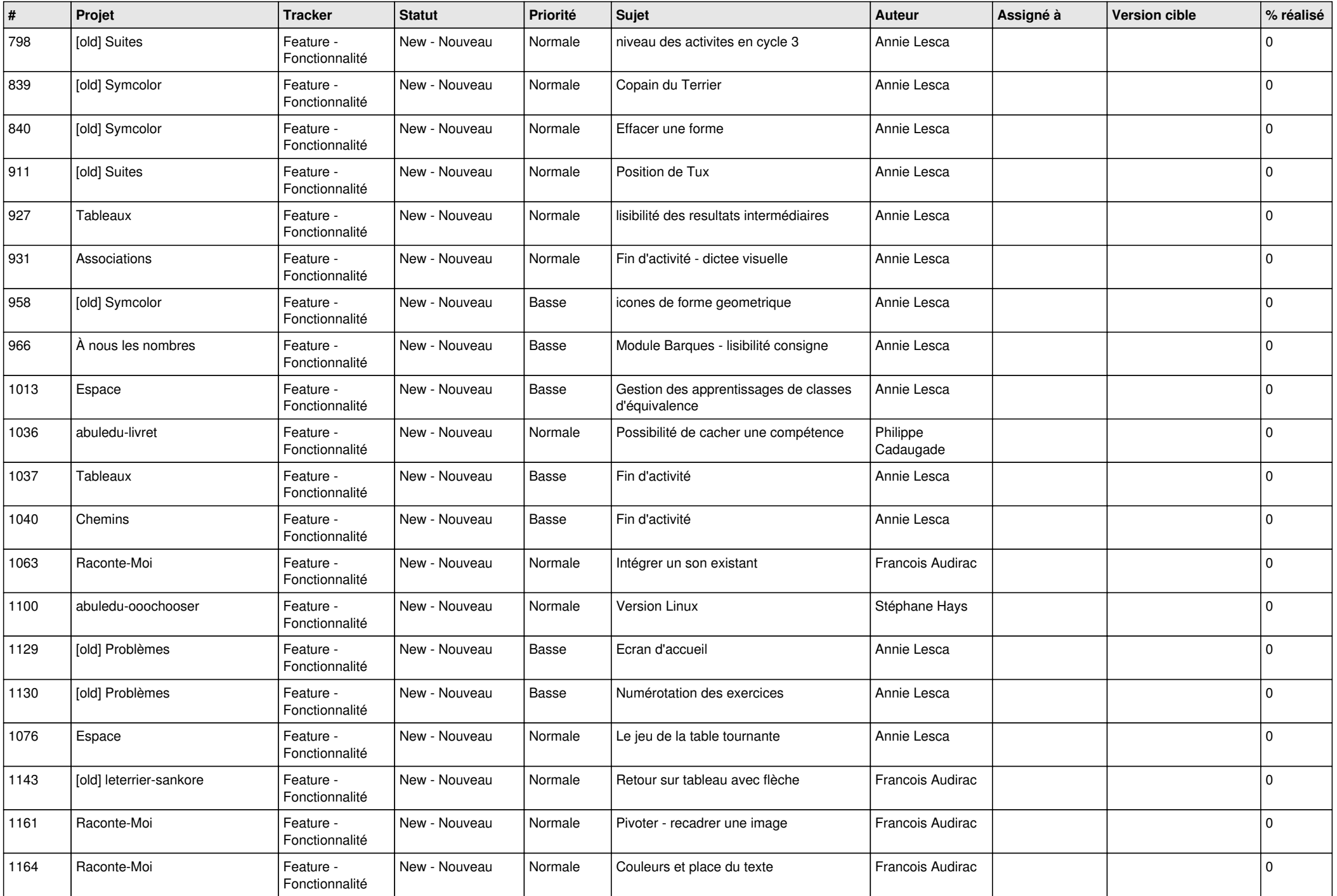

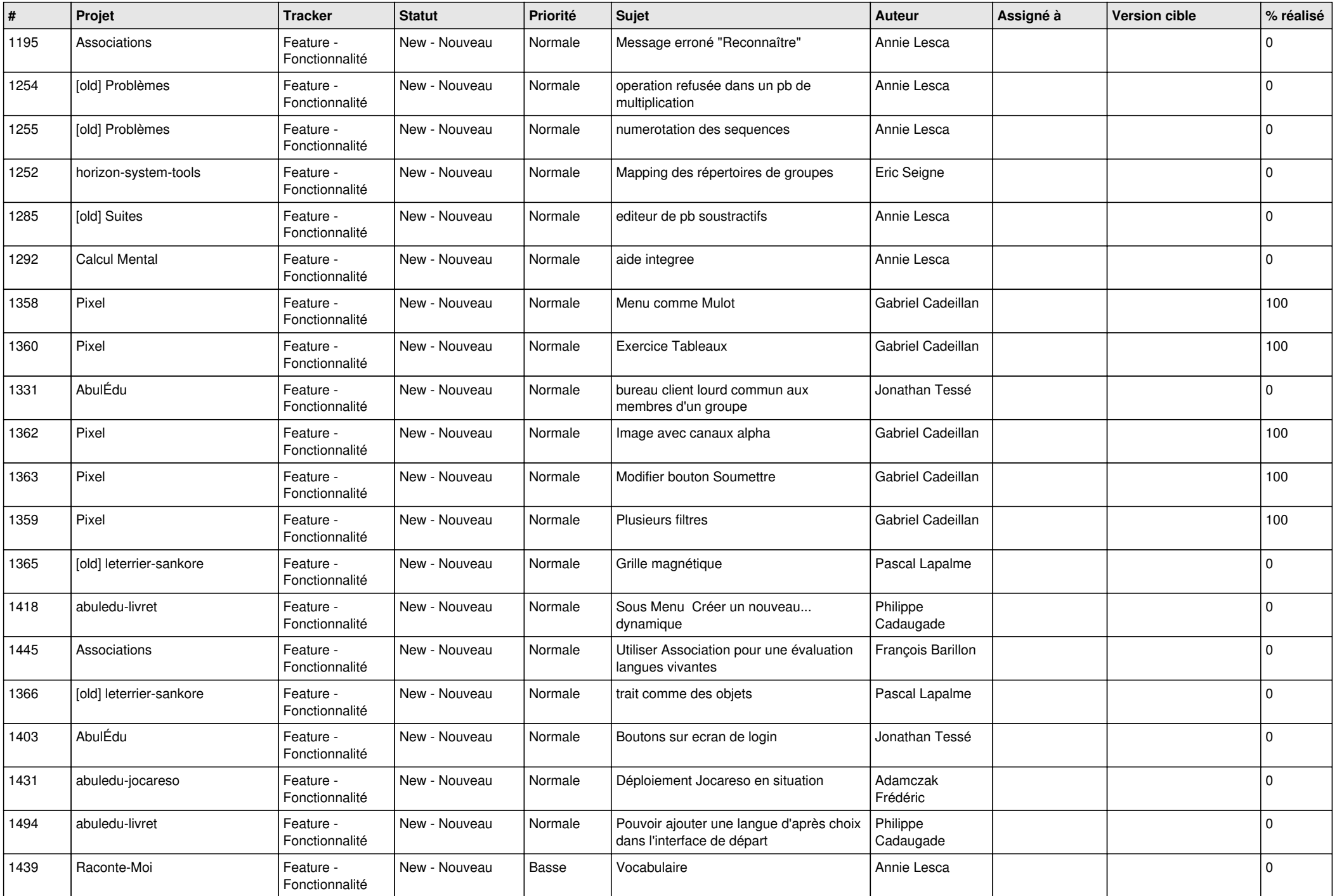

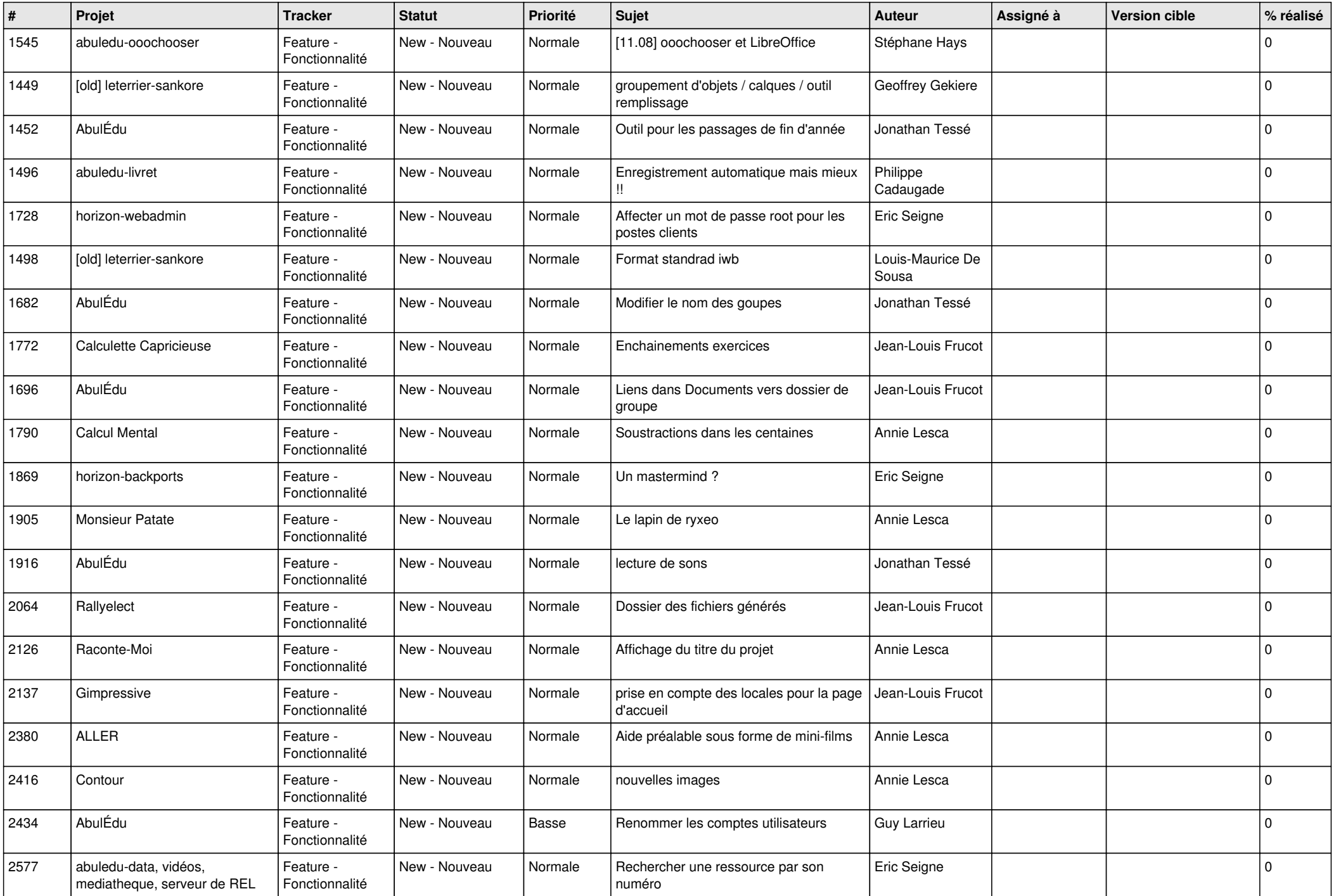

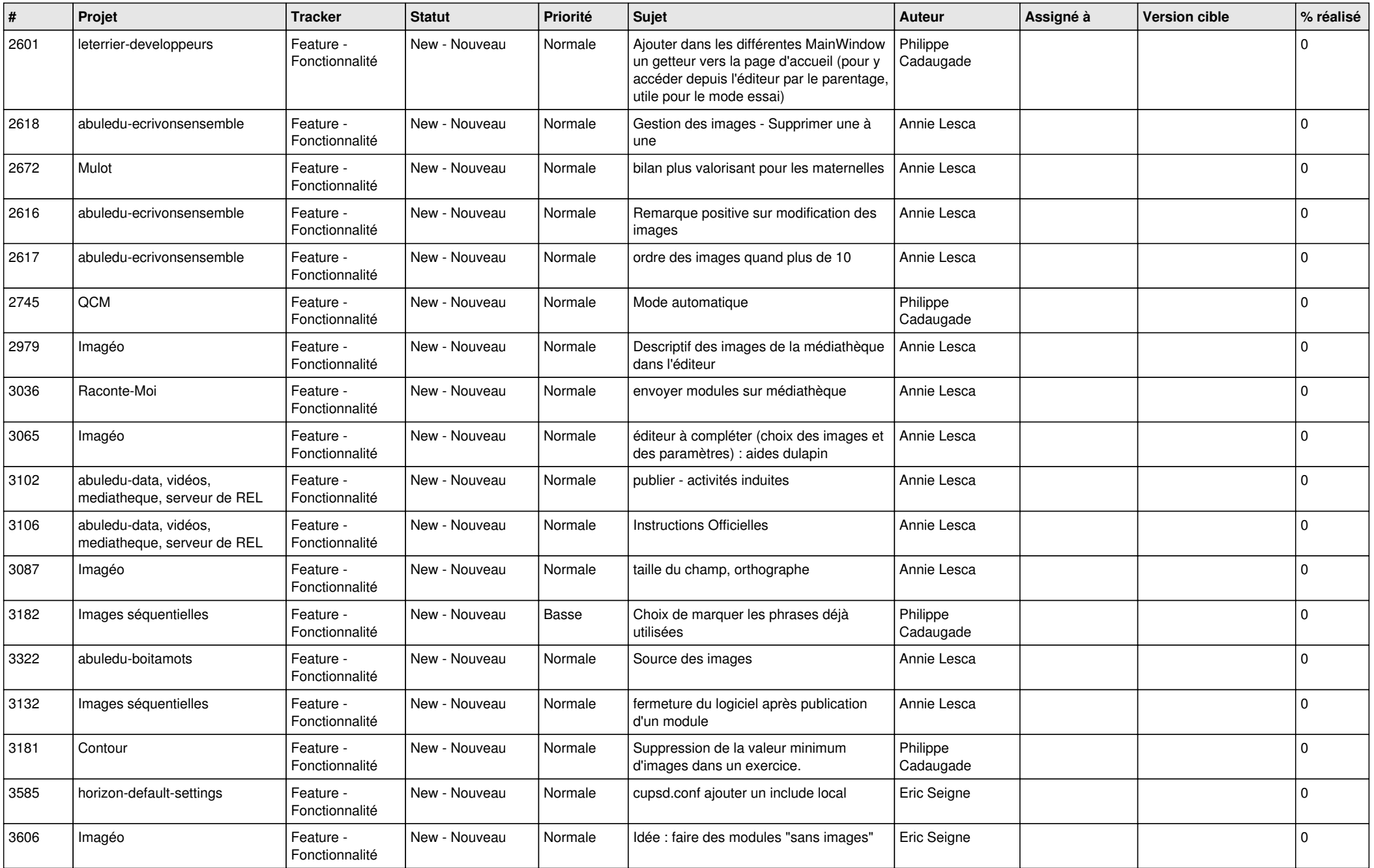

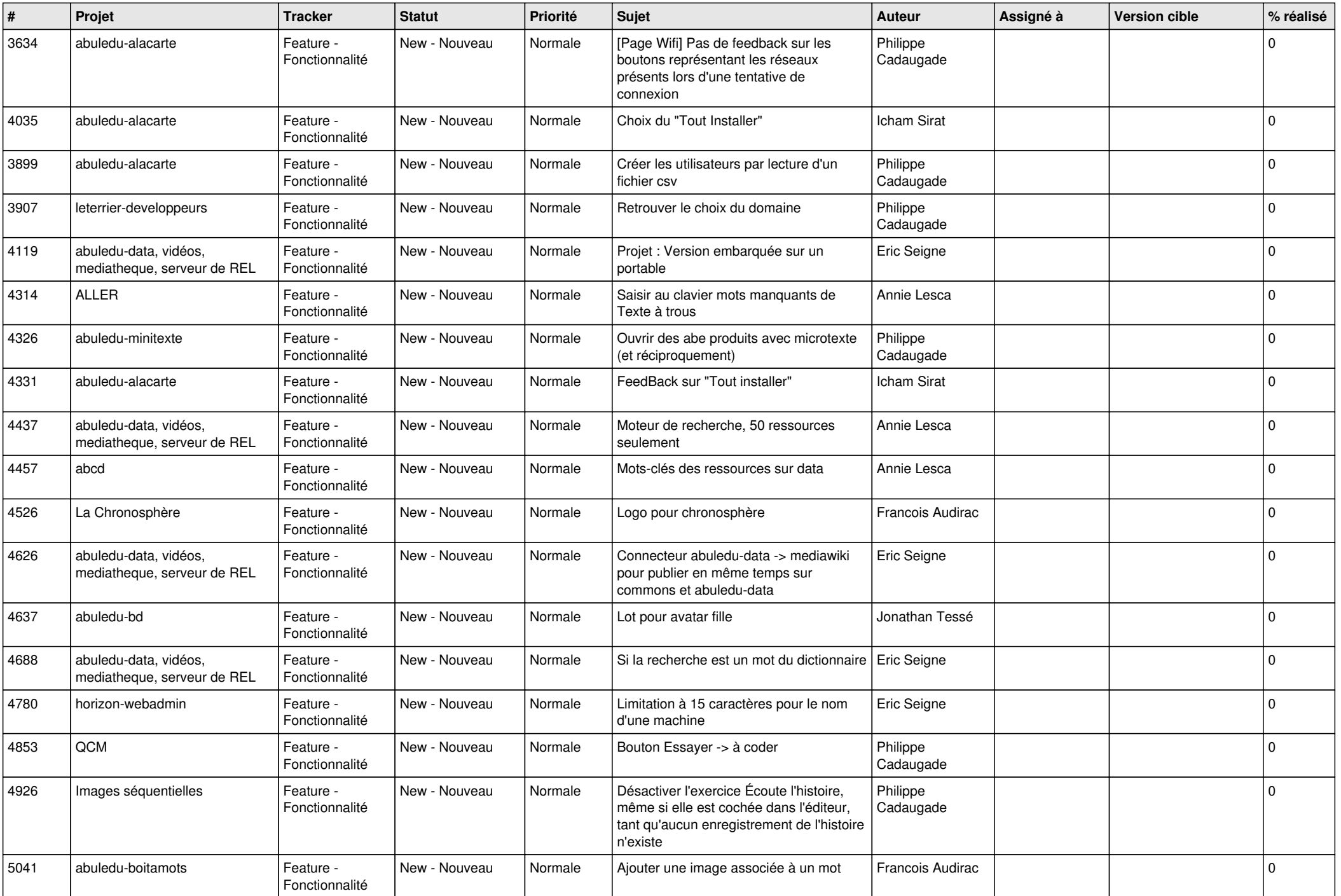

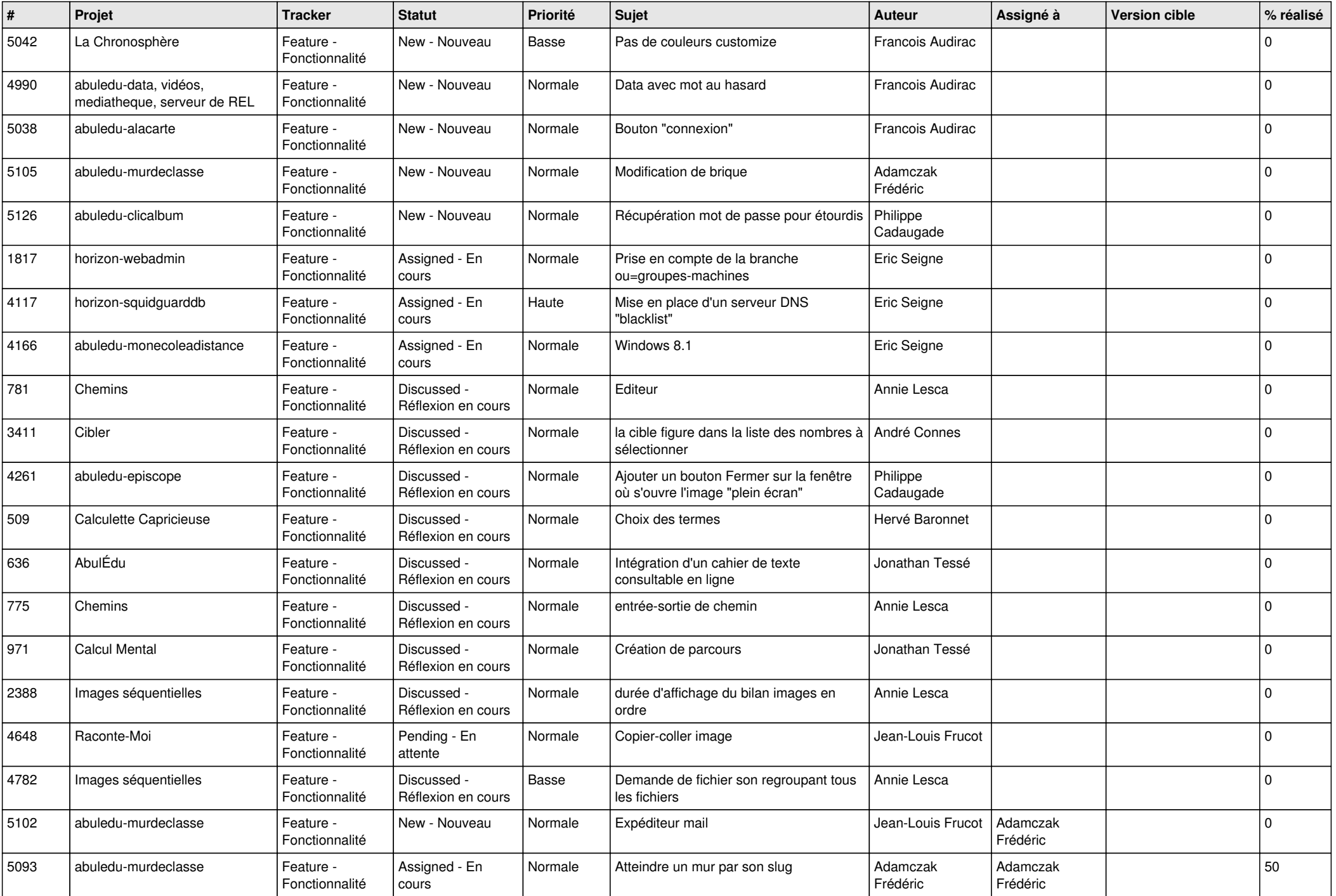

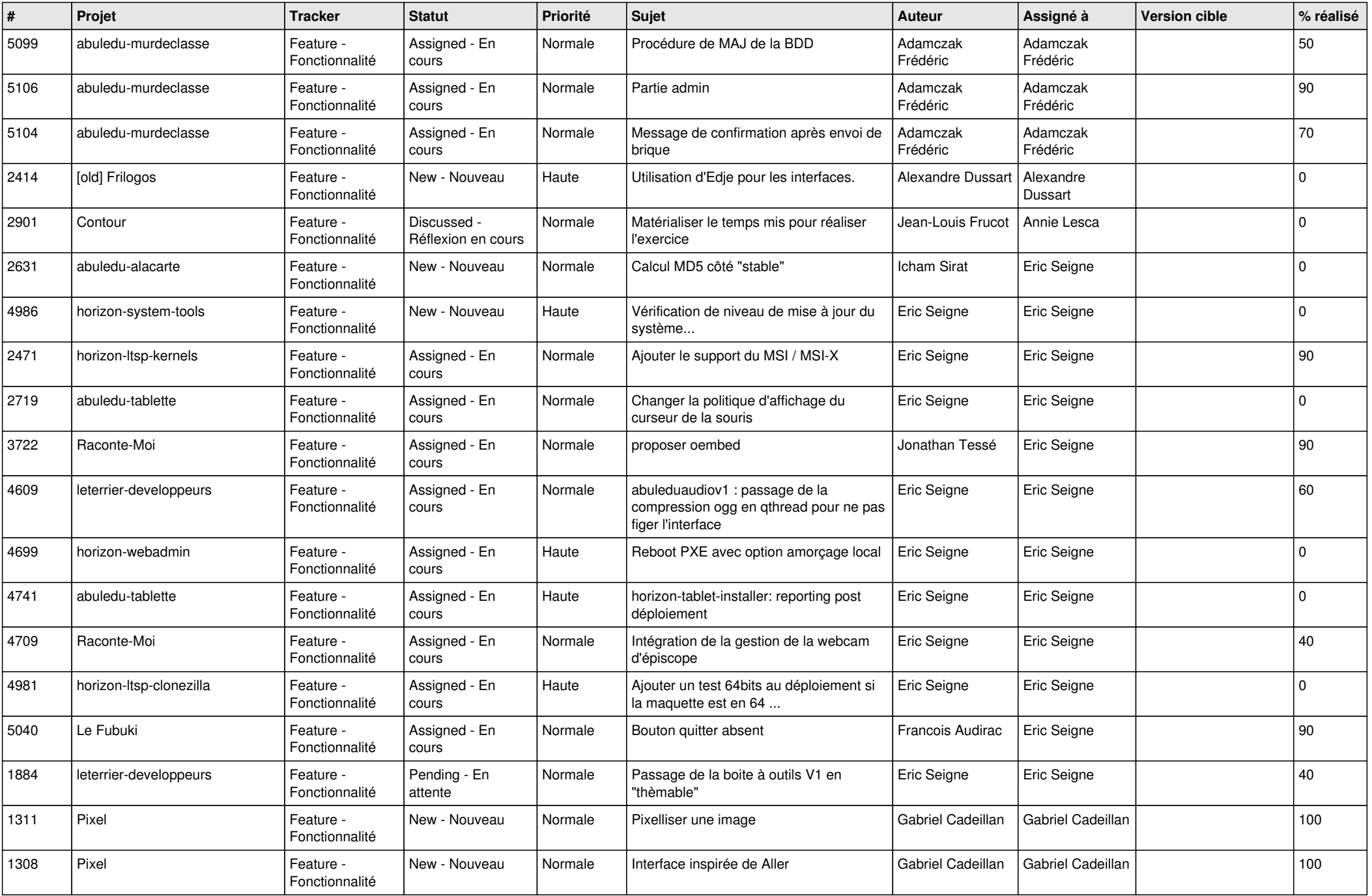

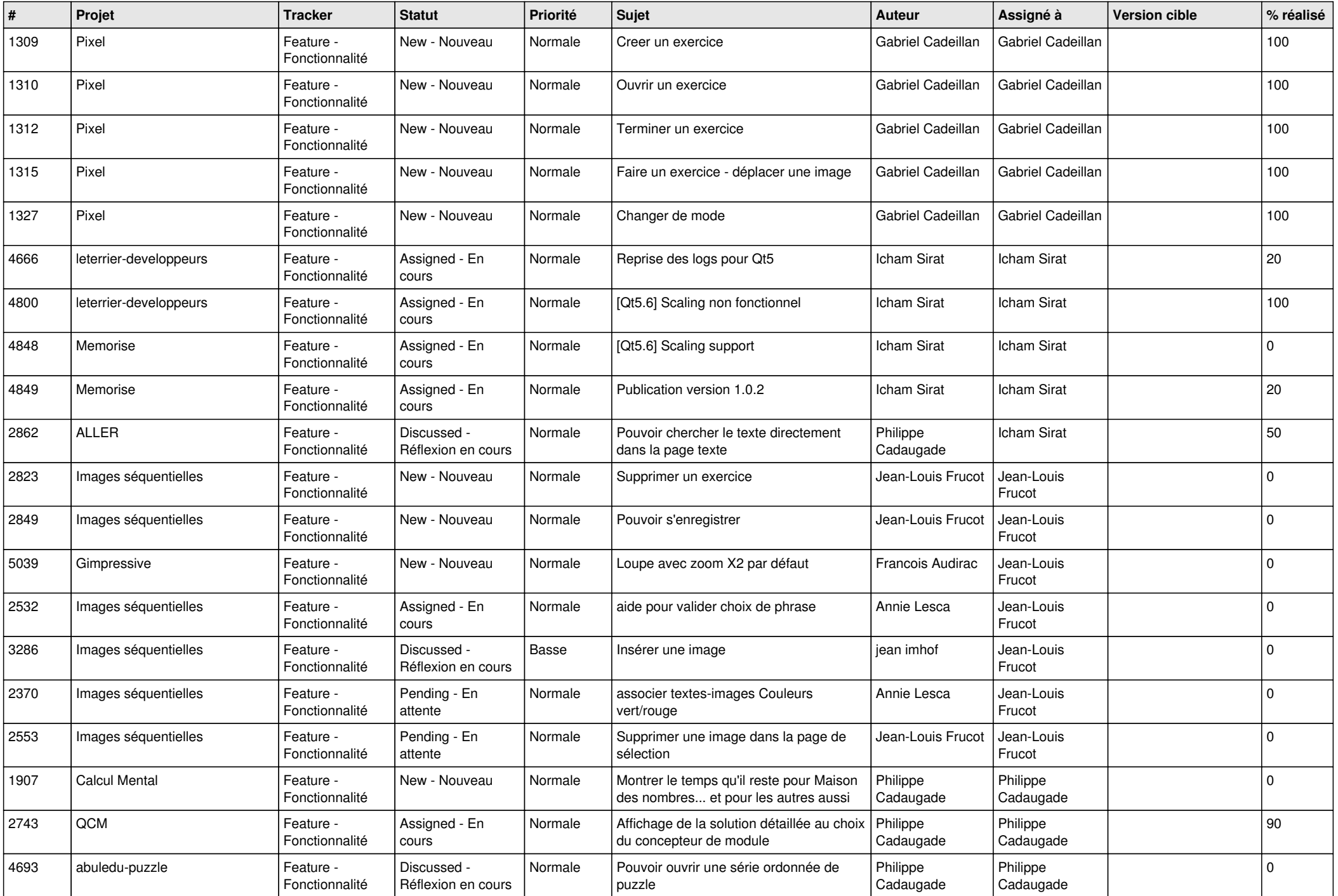

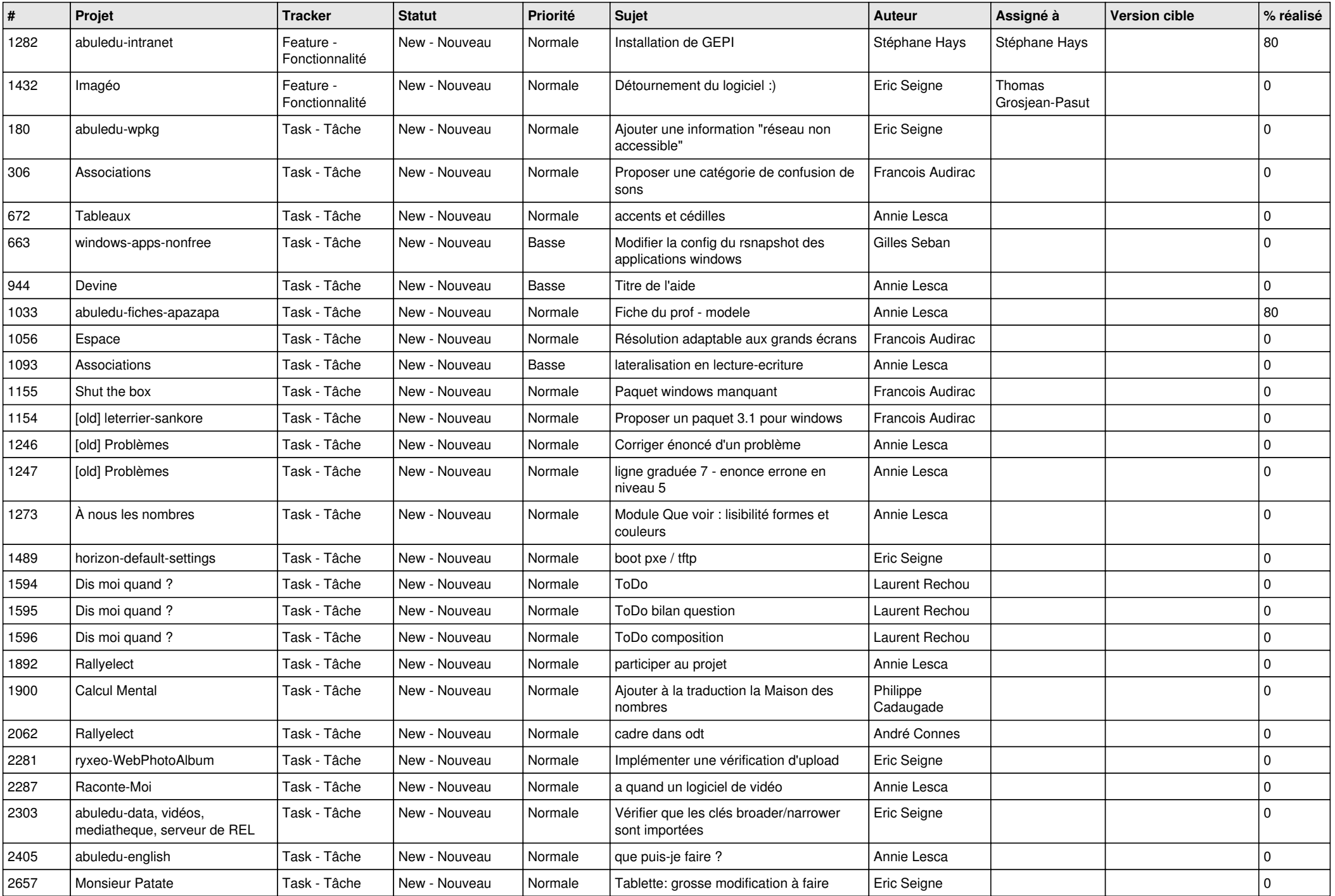

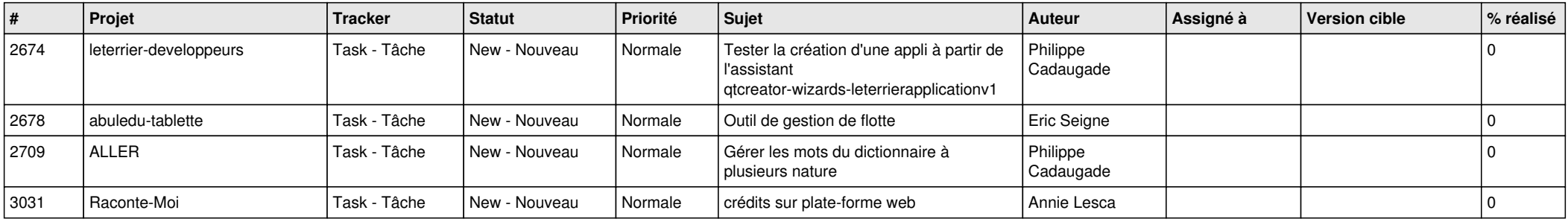

**...**